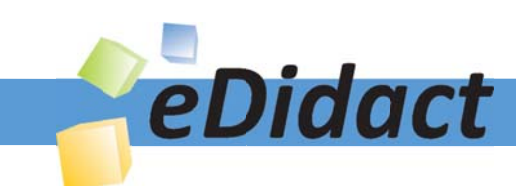

# Arbeitsmaterialien für Lehrkräfte

Kreative Ideen und Konzepte inkl. fertig ausgearbeiteter Materialien und Kopiervorlagen für einen lehrplangemäßen und innovativen Unterricht

Thema: Ethik Sekundarstufe I, Ausgabe: 25 Titel: Humor ist, wenn man trotzdem lacht (30 S.)

# Produkthinweis zur »Kreativen Ideenbörse Sekundarstufe«

Dieser Beitrag ist Teil einer Print-Ausgabe aus der »Kreativen Ideenbörse Sekundarstufe« der Mediengruppe Oberfranken – Fachverlage GmbH & Co. KG\*. Den Verweis auf die jeweilige Originalquelle finden Sie in der Fußzeile des Beitrags.

Alle Beiträge dieser Ausgabe finden Sie hier.

Seit über 15 Jahren entwickeln erfahrene Pädagoginnen und Pädagogen kreative Ideen und Konzepte inkl. sofort einsetzbarer Unterrichtsverläufe und Materialien für verschiedene Reihen der Ideenbörse.

Informationen zu den Print-Ausgaben finden Sie hier.

\* Ausgaben bis zum Jahr 2015 erschienen bei OLZOG Verlag GmbH, München

# **Beitrag bestellen**

- > Klicken Sie auf die Schaltfläche Dokument bestellen am oberen Seitenrand.
- Alternativ finden Sie eine Volltextsuche unter www.eDidact.de/sekundarstufe.

# Piktogramme

In den Beiträgen werden – je nach Fachbereich und Thema – unterschiedliche Piktogramme verwendet. Eine Übersicht der verwendeten Piktogramme finden Sie hier.

# Nutzungsbedingungen

Die Arbeitsmaterialien dürfen nur persönlich für Ihre eigenen Zwecke genutzt und nicht an Dritte weitergegeben bzw. Dritten zugänglich gemacht werden. Sie sind berechtigt, für Ihren eigenen Bedarf Fotokopien in Klassensatzstärke zu ziehen bzw. Ausdrucke zu erstellen. Jede gewerbliche Weitergabe oder Veröffentlichung der Arbeitsmaterialien ist unzulässig.

Die vollständigen Nutzungsbedingungen finden Sie hier.

Haben Sie noch Fragen? Gerne hilft Ihnen unser Kundenservice weiter: Kontaktformular | @ Mail: service@eDidact.de **E** Post: Mediengruppe Oberfranken - Fachverlage GmbH & Co. KG E.-C.-Baumann-Straße 5 | 95326 Kulmbach http://www.eDidact.de | https://www.bildung.mgo-fachverlage.de

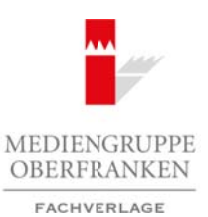

# **3.3.3 Humor ist, wenn man trotzdem lacht**

# Lernziele:

Die Schüler sollen

- sich ausgehend von Witzen über die Bedeutung von Humor im persönlichen und sozialen Leben bewusst werden,
- sich anhand unterschiedlicher Fälle mit den feinen Nuancen von Humor (ist etwas makaber, albern, ulkig, ironisch, zynisch ...?) auseinandersetzen,
- durch das Hineinversetzen in unangenehme und provokante Situationen Grenzen des Humors (Was ist gemein und verletzend? Was ist erheiternd und lustig?) reflektieren,
- eine mögliche Entwicklung unseres Verständnisses für Humor nachvollziehen, indem sie Humordarbietungen in den Medien heute und früher vergleichen.

...

Ebenen ...

# **Didaktisch-methodischer Ablauf Inhalte und Materialien (M)**

# 1. Stunde: Witze

Per Los werden Gruppen gebildet und die neun Witze verteilt (drei Gruppen je drei Witze). Aufgabe ist es nun, sich gegenseitig die Witze vorzulesen. Alternativ oder ergänzend können auch eigene Witze mitgebracht oder spontan erzählt werden.

In einem anschließenden Sitzkreis werden die Witze anhand der Aufgaben 2 bis 5 von Arbeitsblatt M1d reflektiert. *"Was macht einen Witz aus?"* ist der Impuls für genauere Bestimmungen dieser literarischen Textsorte. Genannte Merkmale werden an der Tafel gesammelt und durch das Lesen der Definition (je nach Leistungsniveau den einfacheren oder anspruchsvolleren Text wählen) verglichen und überprüft. Arbeitsmaterialien Sekundarstufe Hauptschule<br>
3.3.3.3 Humor ist, wenn man trotzdem lacht<br>
Lemziele:<br>
Lemziele:<br>
2. Sich angeben vor Wizes she die Beleating von Haupt in personialien and arbeits bestehts wender<br>
2. Sich an

Die Aufgaben zur Wahl bieten verschiedene Möglichkeiten zur Differenzierung, Weiterarbeit, zusätzlichen (freiwilligen) Hausaufgaben etc.

# 2. Stunde: Humor

Die Sprichwörter könnten – vergrößert kopiert oder über den Overheadprojektor präsentiert – als Impuls für erste spontane Äußerungen dienen. Die Schüler berichten aus ihren Erfahrungen und nehmen so zu den Sprichwörtern Stellung.

Im weiteren Gespräch werden die Begriffe *humorvoll – humorlos* näher beleuchtet und über das Lesen des Textes eine eigene Definition (in Partner- oder Gruppenarbeit) vorgenommen.

Abschließend werden verschiedene Einflüsse auf das Verständnis von Humor reflektiert.

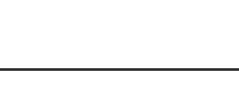

**→ Texte 3.3.3/M1a bis c\* → Arbeitsblatt 3.3.3/M1d\***

Humor (lat. humor = Feuchtigkeit) hat mit Lachen zu tun. Eine humorvolle Person bringt andere zum Lachen und/ oder lacht gut und gern mit anderen und hat einen Sinn für Zweideutigkeiten, für Sinnverschiebung ... Anhand des Sprichworts: "Humor ist, wenn man trotzdem lacht" (O. J. Bierbaum) wird deutlich, dass Humor Schwä-Characteristics was the control of the matter of the matter of the matter of the state of the state of the state of the state of the state of the state of the state of the state of the state of the state of the state of t

Bei den Witzen handelt es sich um typische Ostfriesen- und Blondinenwitze, um kleine Geschichten/Anekdoten mit Pointen, um Ratespielchen mit überraschender Auflösung

Zu den typischen Merkmalen von Witzen gehören Einsicht in unerwartete Zusammenhänge, überraschende Kombinationen und Assoziationen, Sinnverschiebung auf andere

**→ Definition: Witz (komplex) 3.3.3/M1e\*\*\* → Definition: Witz (weniger komplex) 3.3.3/M1f\*\***

che in Stärke verwandeln kann und aus peinlichen oder unangenehmen Situationen herausrettet.

**→ Arbeitsblätter 3.3.3/M2a und b\*/\*\***

### Ideenbörse Ethik Sekundarstufe I, Ausgabe 25, 09/2008

1

# **3.3 Medien Teil 3**

### **3.3.3 Humor ist, wenn man trotzdem lacht**

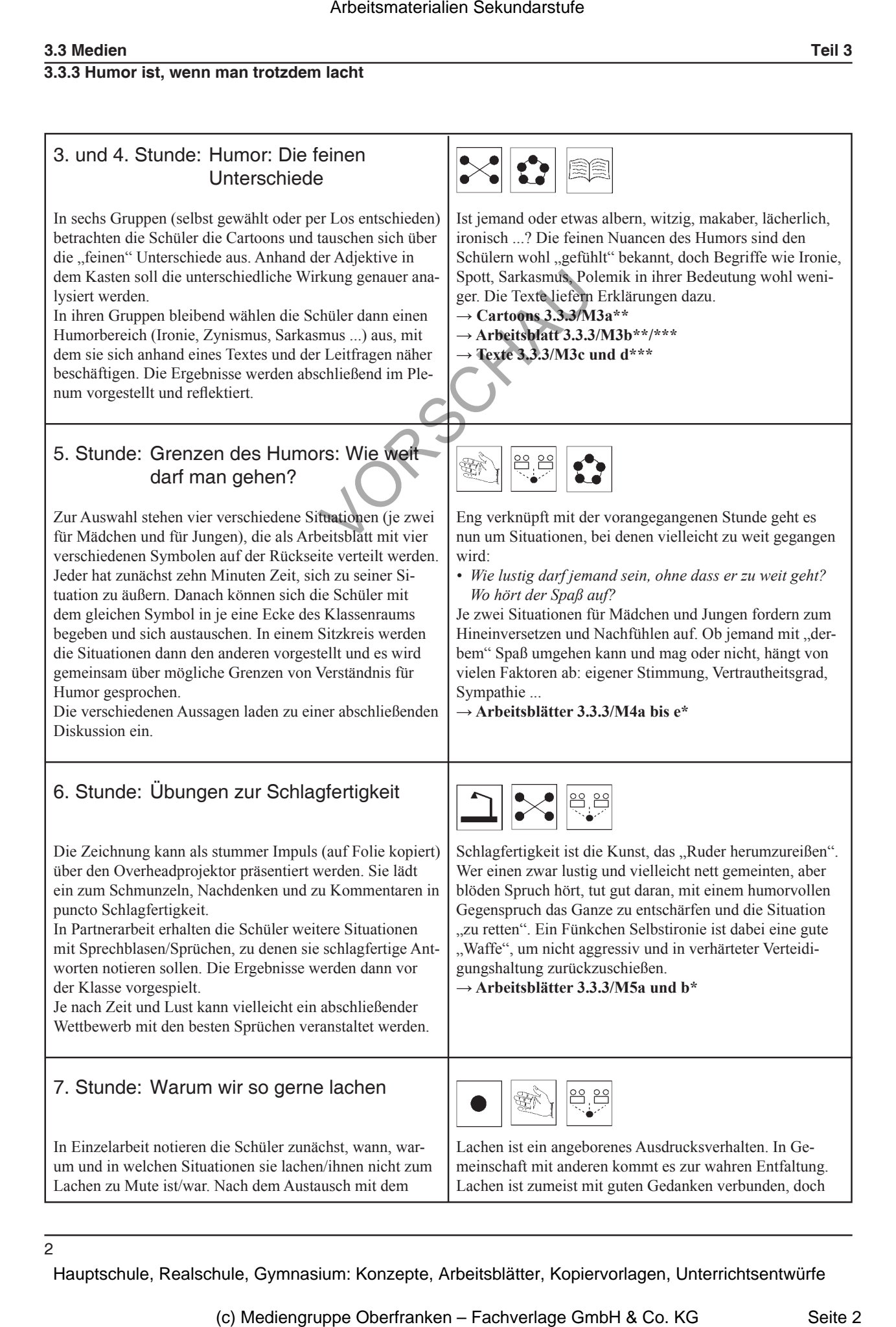

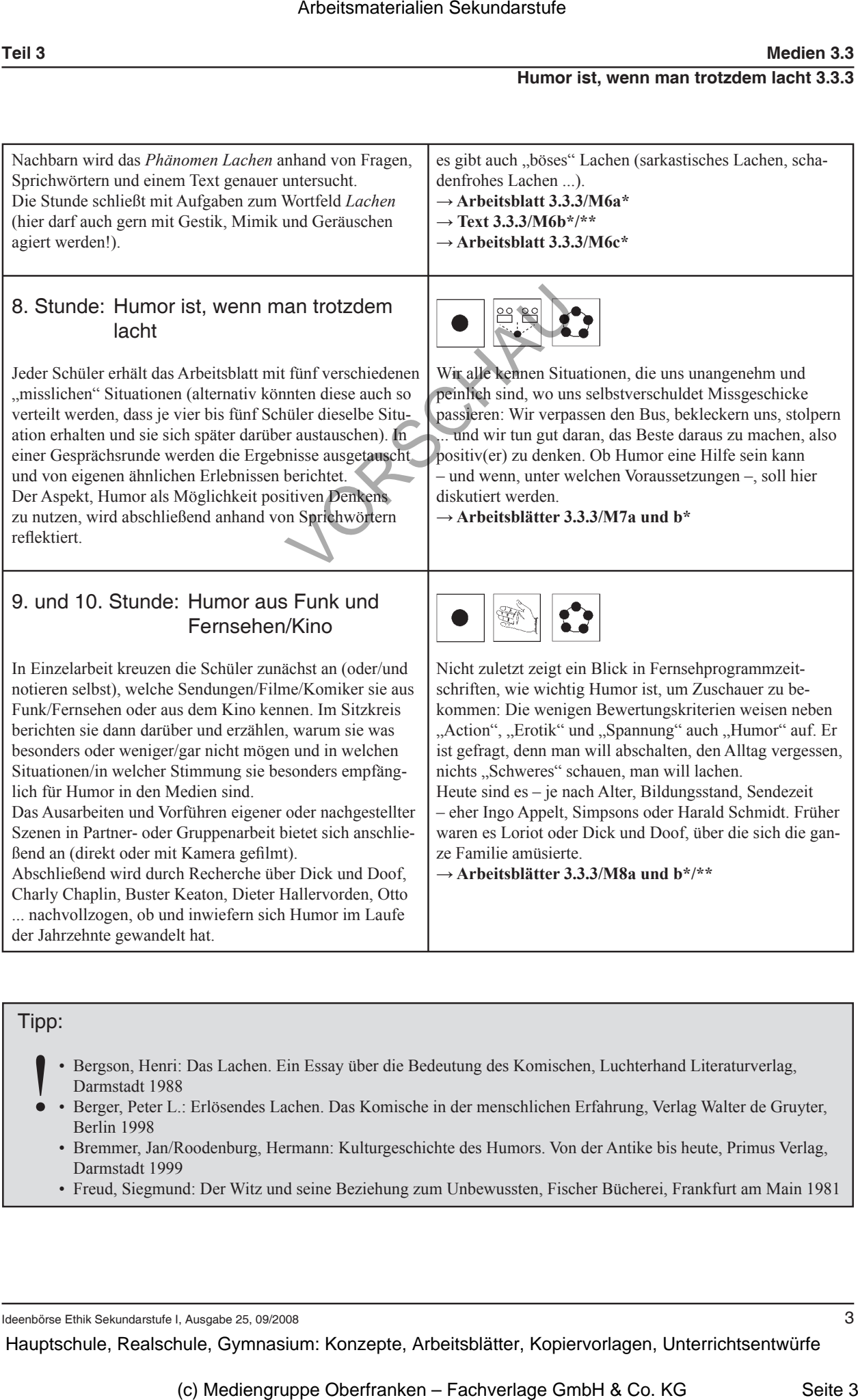

# Tipp:

- Bergson, Henri: Das Lachen. Ein Essay über die Bedeutung des Komischen, Luchterhand Literaturverlag, Darmstadt 1988
- $\bullet$ • Berger, Peter L.: Erlösendes Lachen. Das Komische in der menschlichen Erfahrung, Verlag Walter de Gruyter, Berlin 1998
	- Bremmer, Jan/Roodenburg, Hermann: Kulturgeschichte des Humors. Von der Antike bis heute, Primus Verlag, Darmstadt 1999
	- Freud, Siegmund: Der Witz und seine Beziehung zum Unbewussten, Fischer Bücherei, Frankfurt am Main 1981

Ideenbörse Ethik Sekundarstufe I, Ausgabe 25, 09/2008

 $\overline{3}$ 

# **Witze**

# **Witz 1:**

Ein Ehepaar beschließt, dem Winter in Deutschland zu entfliehen und bucht eine Woche Südsee. Leider kann die Frau aus beruflichen Gründen erst einen Tag später als ihr Mann fliegen. Der Ehemann fährt wie geplant. Dort angekommen bezieht er sein Hotelzimmer und schickt seiner Frau per Laptop sogleich eine Mail. Blöderweise hat er sich beim Eingeben der E-Mail-Adresse vertippt und einen Buchstaben vertauscht. So landet die E-Mail bei einer Witwe, die gerade von der Beerdigung ihres Mannes kommt und die Beileidsbekundungen per E-Mail abruft. Als ihr Sohn das Zimmer betritt, sieht er seine Mutter bewusstlos zusammensinken. Sein Blick fällt auf den Bildschirm, wo steht: Arbeitsmaterialien Sekundarstufe<br>
Arbeitsmann Train and Train and Train and Train and Train and Train and Train and Train and Train and Train and Train and Train and Train and Train and Train and Train and Train and Train nn fährt wie geplant. Dort angekommen begicht is reish Hotelzimmer<br>
Frau per Lapto sogleich eine Mail. Blodgeweise hat er sich beim Einge-<br>
esse verlippt und einen Buchstaben vertauscht. So landet die E-Mail bei<br>
riade von

AN: Meine zurückgebliebene Frau VON: Deinem vorgereisten Gatten BETREFF: Bin gut angekommen

Liebste, bin soeben angekommen. Habe mich hier bereits eingelebt und sehe, dass für deine Ankunft alles schon vorbereitet ist. Wünsche dir eine gute Reise und erwarte dich morgen. In Liebe, dein Mann

P.S.: Verdammt heiß hier unten!

 $\times$ 

# **Witz 2:**

Ein Chinese kommt mit einer Blondine auf dem Arm aus der Bäckerei. Was ist falsch gelaufen? Verkäuferin: "Was darf es sein?" Chinese: "Bitte ein kleines Blödchen."

 $\times$ 

# **Witz 3:**

Der ostfriesische Zoo musste geschlossen werden. Das Tier ist entlaufen ...

 $\times$ 

# **Witz 4:**

Was war Jesus von Beruf? Student! Er wohnte mit 30 Jahren noch bei den Eltern, hatte lange Haare und wenn er etwas tat, dann war es ein Wunder.

4